Windows2003VPN PDF

https://www.100test.com/kao\_ti2020/645/2021\_2022\_Windows200 \_c98\_645114.htm 最近玩vpn,服务器是Windows 2003系统,2003 中VPN服务叫做"路由和远程访问",系统默认就安装了这  $\mathsf{vppn}$ " 1.window (windows firewall/internet connection sharing  $(ICS)$   $2$ Remote Registry) 3.server (Server) 4. route (Routing and Remote Access) 5.Workstation vpn", "  $\frac{1}{\sqrt{2}}$  , and the contract of the contract of the contract of the contract of the contract of the contract of the contract of the contract of the contract of the contract of the contract of the contract of the contra  $\alpha$ " we write the " very set of the very set of the very set of the very set of the very set of the very set of the very set of the very set of the very set of the very set of the very set of the very set of the very set of t  $\epsilon$ VPN "  $VPN$  , we have a set of  $\alpha$  , we have  $\alpha$  $\Gamma$ "IP" "IP" " " 地址池"。 然后点击"添加"按钮设置IP地址范围,这个IP 范围就是VPN局域网内部的虚拟IP地址范围,每个拨入  $VPN$  is a set of the IP, and in the IP, and it is a set of the IP, and it is a set of the IP, and it is a set of the IP, and it is a set of the IP, and it is a set of the IP, and it is a set of the IP, and it is a set of t 中用这个IP相互访问。 这里设置为10.240.60.1-10.240.60.10, 10 IP, the VPN state state state state state state state state state state state state state state state state 10.240.60.1 VPN IP

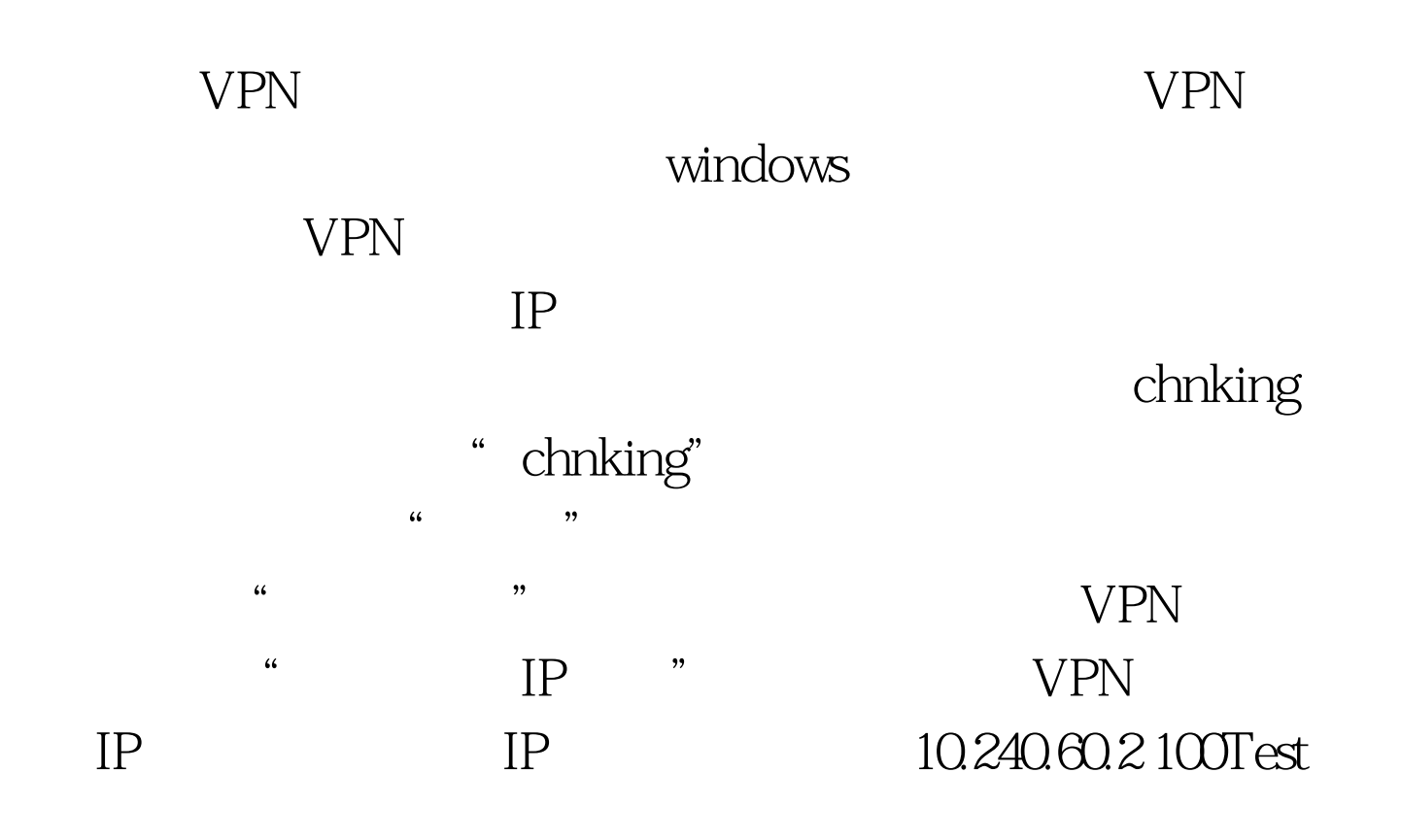

www.100test.com